## **Liite**

\* TAB6305 ja TAB6405 Taajuuskorjaimen (EQ) asetus: Paina **EQ**-tila painamalla kaukosäätimen EQ-painiketta. Musiikki\Elokuva\Uutiset\Stadion

Merkkivalo vilkkuu 3 sekunnin ajan, jotta tämän hetkinen taajuuskorjaintila näkyy:

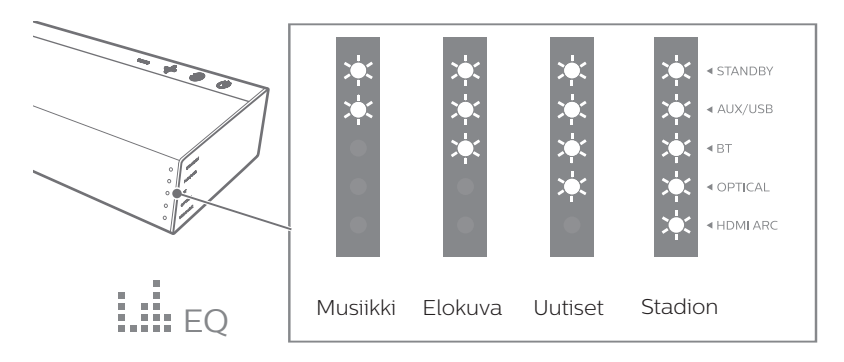